# PRODUKTDOKUMENTASJON

### **RISEFR 120-0260**

Med henvisning til Plan- og bygningsloven av 27. juni 2008, med Byggteknisk forskrift av 1. juli 2017 og tilhørende veiledning, bekrefter RISE Fire Research, med grunnlag i prøvingsrapporter og vurderinger, at angitt produkt og anvendelse med tilhørende monteringsanvisning imøtekommer norske myndigheters krav til brannteknisk sikkerhet.

**Produkt: VL Panelpipe**

#### **Produktansvarlig: VL Produksjon AS Søndre Bogstad vei 6, 1930 Aurskog, Norge**

Produktdokumentasjonens gyldighet er betinget av at produktet er i overensstemmelse med spesifikasjonene i vedlegg, at det blir montert og behandlet på en forskriftsmessig måte og at alle viktige detaljer i denne prosessen nøyaktig følger det som er beskrevet i tilhørende monterings- og bruksanvisning. Både anvisning og produktdokumentasjon skal følge produkt eller være lett tilgjengelig for kjøper, bruker, kontrollør og lokal saksbehandler/myndighet.

Produktet skal merkes med **RISEFR 120-0260**, i tillegg til produktnavn, produktansvarlig og/eller produsent og produksjonsinformasjon for sporbarhet. Merkingen skal være lett synlig.

Konstruksjonsdetaljer for produktet er beskrevet i "Standard konstruksjonsdetaljer for VL Panelpipe, tilhørende Produktdokumentasjon **RISEFR 120-0260**". Den versjonen av detaljsamlingen som til enhver tid er arkivert hos RISE Fire Research, utgjør en formell del av godkjenningen.

Produktet skal ha en årlig, ekstern oppfølging av kvaliteten gjennom en tilvirkningskontroll, som er tilpasset produktet. Kontrollen skal overvåke produktets samsvar med dokumentunderlaget og være spesifisert i skriftlig avtale med RISE Fire Research.

Denne dokumentasjonen ble første gang utstedt **2018-05-07.** Fornyelse utstedes på grunnlag av skriftlig søknad. Oppsigelse ved innehaver skal være skriftlig med 6 måneders varsel. RISE Fire Research kan tilbakekalle en produktdokumentasjon ved misligheter eller misbruk, når skriftlig pålegg om endring ikke blir tatt til følge.

> **Utstedt: 2023-04-20 Gyldig til: 2028-07-01**

Astophy Stur

Asbjørn Østnor Fagansvarlig dokumentasjon

Por Attorn

Per Arne Hansen Prosjektleder dokumentasjon

**RISE Research Institutes of Sweden / www.risefr.no / post@risefr.no** Division Safety and Transport / Fire Research Norway / Tillerbruvegen 202, 7092 Tiller, Trondheim

RISEFR 120-0260 VL Panelpipe Side 2 av 2

#### **Vedlegg til produktdokumenstasjon RISEFR 120-0260 av 2023-04-20.**

#### **1. Innehaver av godkjenningen**

VL Produksjon AS Søndre Bogstad vei 6 1930 Aurskog Norge www.panelpipe.no

#### **2. Produsent**

VL Produksjon AS

#### **3. Produktbeskrivelse**

VL Panelpipe er en ventilert lettvektspipe bestående av isolert røykrør bygget inn med brannplater av kalsiumsilikat med dimensjon (høyde  $\times$  bredde  $\times$ tykkelse) 1200 mm  $\times$  371 mm  $\times$  50 mm, med densitet  $270 - 290$  kg/m<sup>3</sup>.

Røykrøret er av rustfritt stål 316L, med diameter 180 mm, lengde 1200 mm og tykkelse 0,5 mm.

Ytterrøret er av galvanisert stål med tykkelse 0,5 mm og diameter 250 mm, med keramisk isolasjon på utsiden, tykkelse 35 mm og densitet 145 kg/m<sup>3</sup>.

Byggesettet for pipesystemet er i tillegg utstyrt med bunnplate, låseskiver, lim og karosseriskruer.

Konstruksjonsdetaljer for pipesystemet er beskrevet i ʺStandard konstruksjonsdetaljer for VL Panelpipe tilhørende produktdokumentasjon RISEFR 120-0260". Den versjonen av detaljsamlingen som til en hver tid er arkivert hos RISE Fire Research AS, utgjør en formell del av godkjenningen.

#### **4. Bruksområde**

VL Panelpipe kan brukes i forbindelse med vedovner, peiser, kjeler og andre typer apparater som er olje-, gass-, kull- eller vedfyrt.

#### **5. Egenskaper**

*Branntekniske egenskaper:*

RISE Fire Research AS har gjennomført prøving av VL Panelpipe i henhold til NS-EN 13216-1:2004.

VL Panelpipe tilfredsstiller kravene i NS-EN 13216- 1:2004 med tanke på oppstilling mot brennbart materiale for T450. Skorsteinen er dokumentert for å tåle driftstemperatur på 450ºC og skorsteinsbrann.

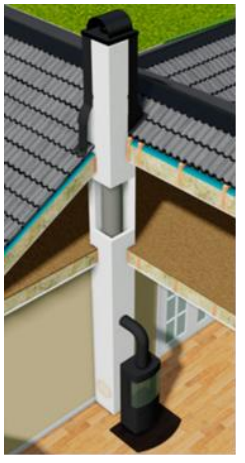

Fig. 1 VL Panelpipe.

#### **6. Betingelser for bruk**

VL Panelpipe monteres i henhold til byggdetaljene som er vist i "Standard konstruksjonsdetaljer for stålpipen, tilhørende Produktdokumentasjon RISEFR 120-0260".

#### **7. Grunnlag for godkjenningen**

Godkjenningen er basert på egenskaper som er dokumentert i følgende rapporter og tegninger:

- RISE Fire Research AS: RISE testrapport 20093- 08 av 2017-11-03 i henhold til NS-EN 13216: 2004.
- Innovation metal: Tegning nr.:
	- o 7-VL og 11-VL datert 2017-08-24.
	- o 16-VL datert 2017-09-08.
	- o 18-VL 2017-08-28.
	- o 41 42-VL datert 2017-09-04.
	- o 41-VL datert 2017-09-15.
	- o 42-VL datert 2017-09-15.
	- o 43-VL datert 2017-08-24.

#### **8. Gyldighet**

Vedleggets gyldighet er entydig knyttet til dokumentets første side med de krav, forutsetninger og tidsangivelser som der er presentert.

#### **9. Saksbehandling**

Prosjektleder for godkjenningen er Per Arne Hansen og fagansvarlig dokumentasjon er Asbjørn Østnor, RISE Fire Research AS, Trondheim.

------------------

**RISE Research Institutes of Sweden / www.risefr.no / post@risefr.no** Division Safety and Transport / Fire Research Norway / Tillerbruvegen 202, 7092 Tiller, Trondheim

## Verification

Transaction 09222115557491230690

#### Document

RISEFR 120-0260\_Rev2 Main document 2 pages Initiated on 2023-04-20 13:28:36 CEST (+0200) by Per Arne Hansen (PAH) Finalised on 2023-04-20 14:42:02 CEST (+0200)

#### Signing parties

Per Arne Hansen (PAH) per.arne.hansen@risefr.no

Signed 2023-04-20 13:29:23 CEST (+0200)

Asbjørn Østnor (AØ) asbjorn.ostnor@risefr.no

Astron Stur

Signed 2023-04-20 14:42:02 CEST (+0200)

This verification was issued by Scrive. Information in italics has been safely verified by Scrive. For more information/evidence about this document see the concealed attachments. Use a PDF-reader such as Adobe Reader that can show concealed attachments to view the attachments. Please observe that if the document is printed, the integrity of such printed copy cannot be verified as per the below and that a basic print-out lacks the contents of the concealed attachments. The digital signature (electronic seal) ensures that the integrity of this document, including the concealed attachments, can be proven mathematically and independently of Scrive. For your convenience Scrive also provides a service that enables you to automatically verify the document's integrity at: https://scrive.com/verify

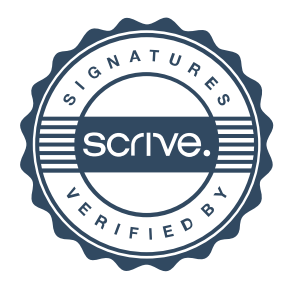